## **OWL Sakai to OWL Brightspace Instructor Migration Crosswalk – Assisted Migration**

## **Introduction**

This crosswalk document is designed to help instructors and course designers find and/or fix OWL Sakai course content that is migrated into an OWL Brightspace course using the **Assisted Migration** option.

The migrated course will have a suffix of " K16" in the course name.

For more information and help, instructors can refer to the [OWL Brightspace Instructor](https://brightspacehelp.uwo.ca/instructor/)  [Support Site.](https://brightspacehelp.uwo.ca/instructor/)

*\*\*\*\*\*\*It is HIGHLY recommended that Instructors go through the Instructor Training course which can be found on the Brightspace "My Home" page under the "Help" tool \*\*\*\*\*\**

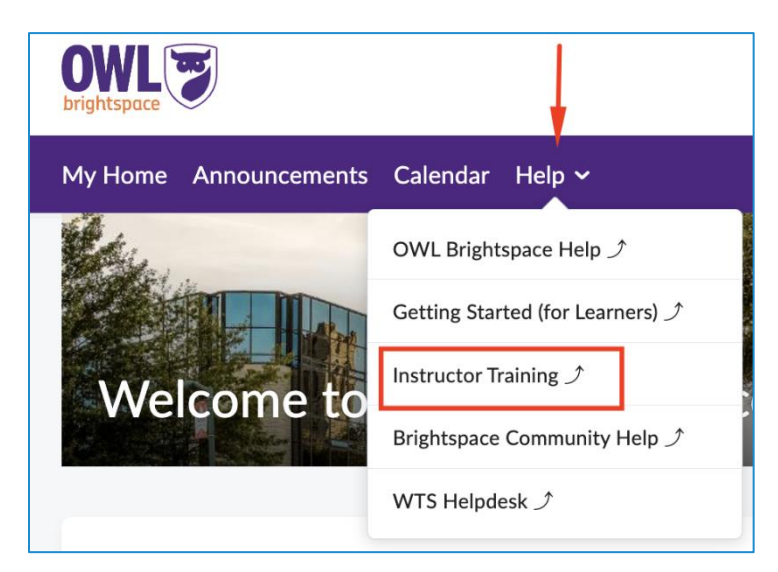

## **OWL Sakai to Assisted Migration Results Crosswalk**

*PLEASE NOTE: Some tools do not migrate from OWL Sakai to OWL Brightspace. This means they disappear during the assisted migration process and none of the related content will transfer in any form. They will need to be recreated or modified using Brightspace tools. Please see the table below for specifics on each migrated course tool.* 

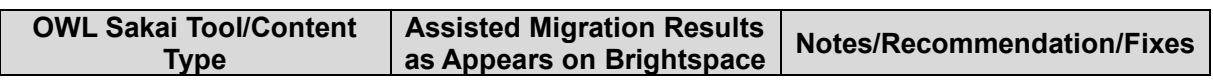

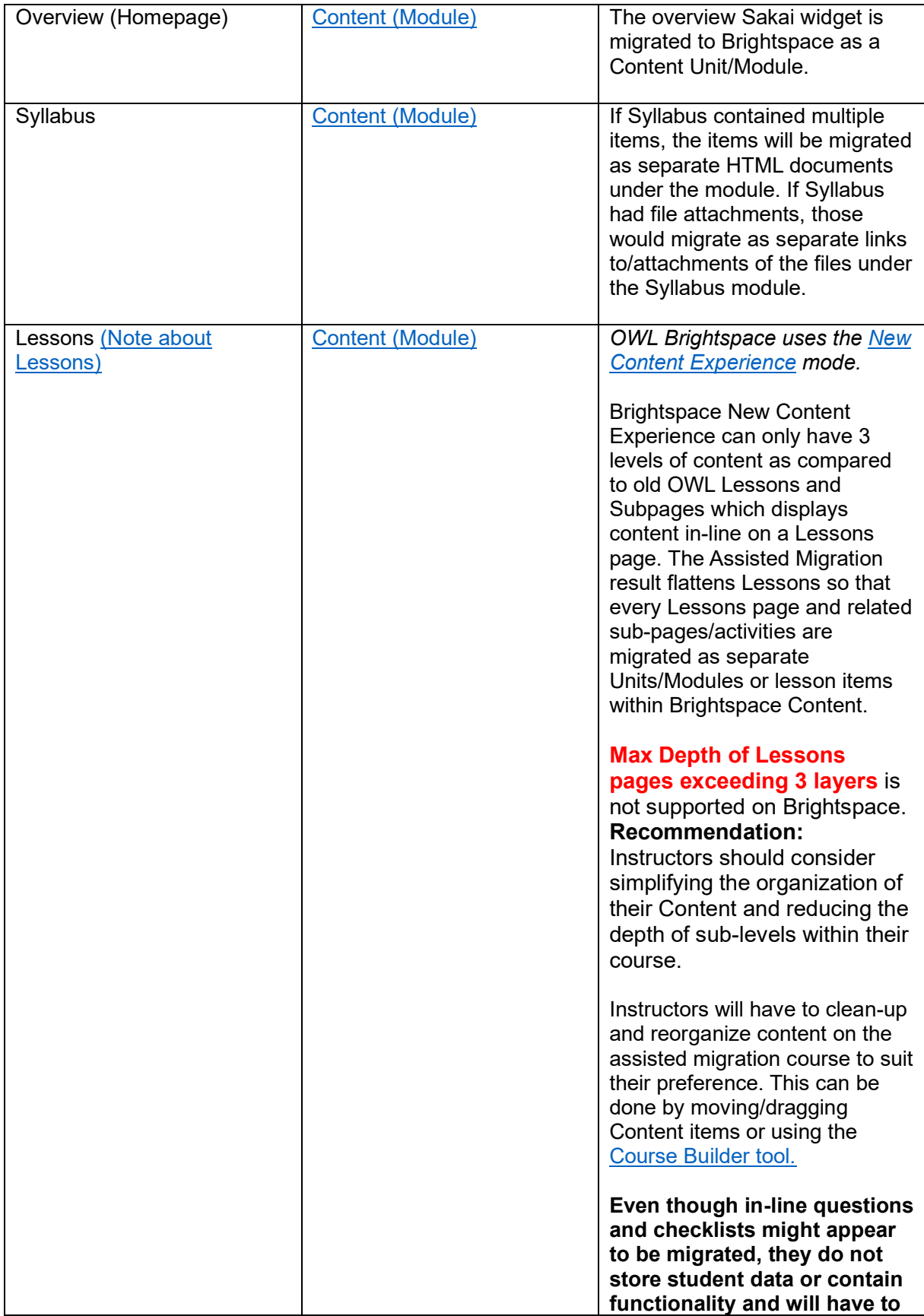

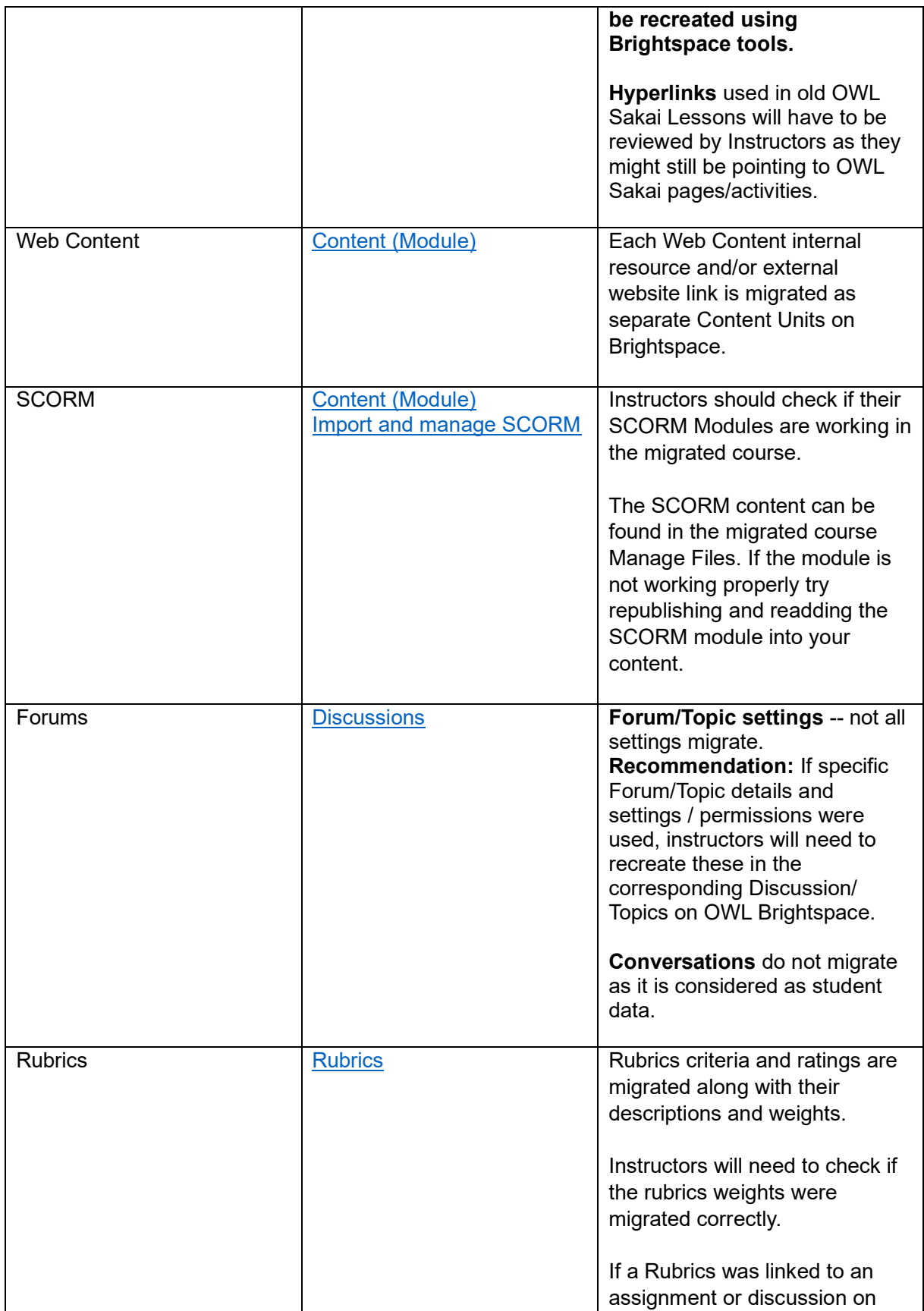

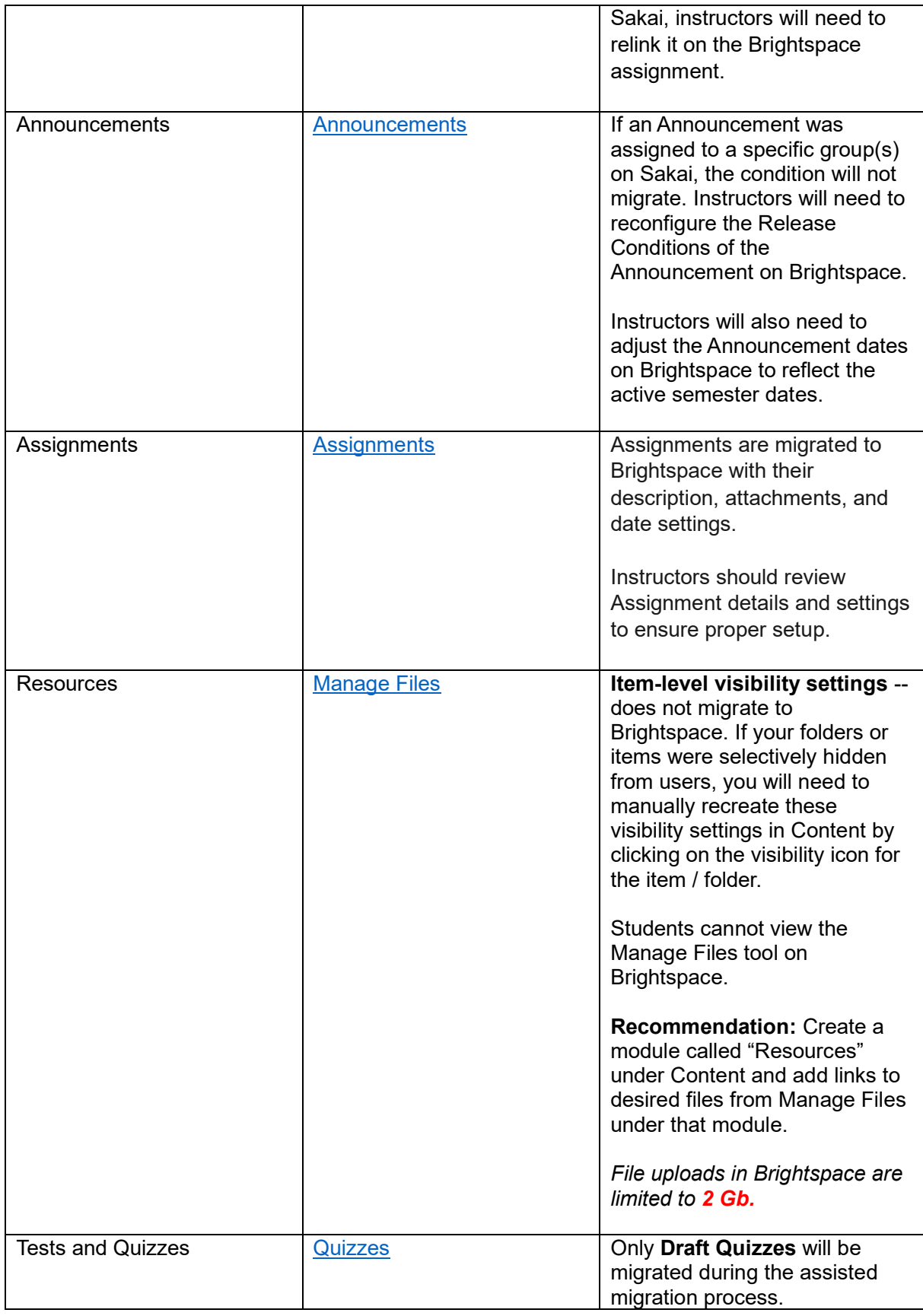

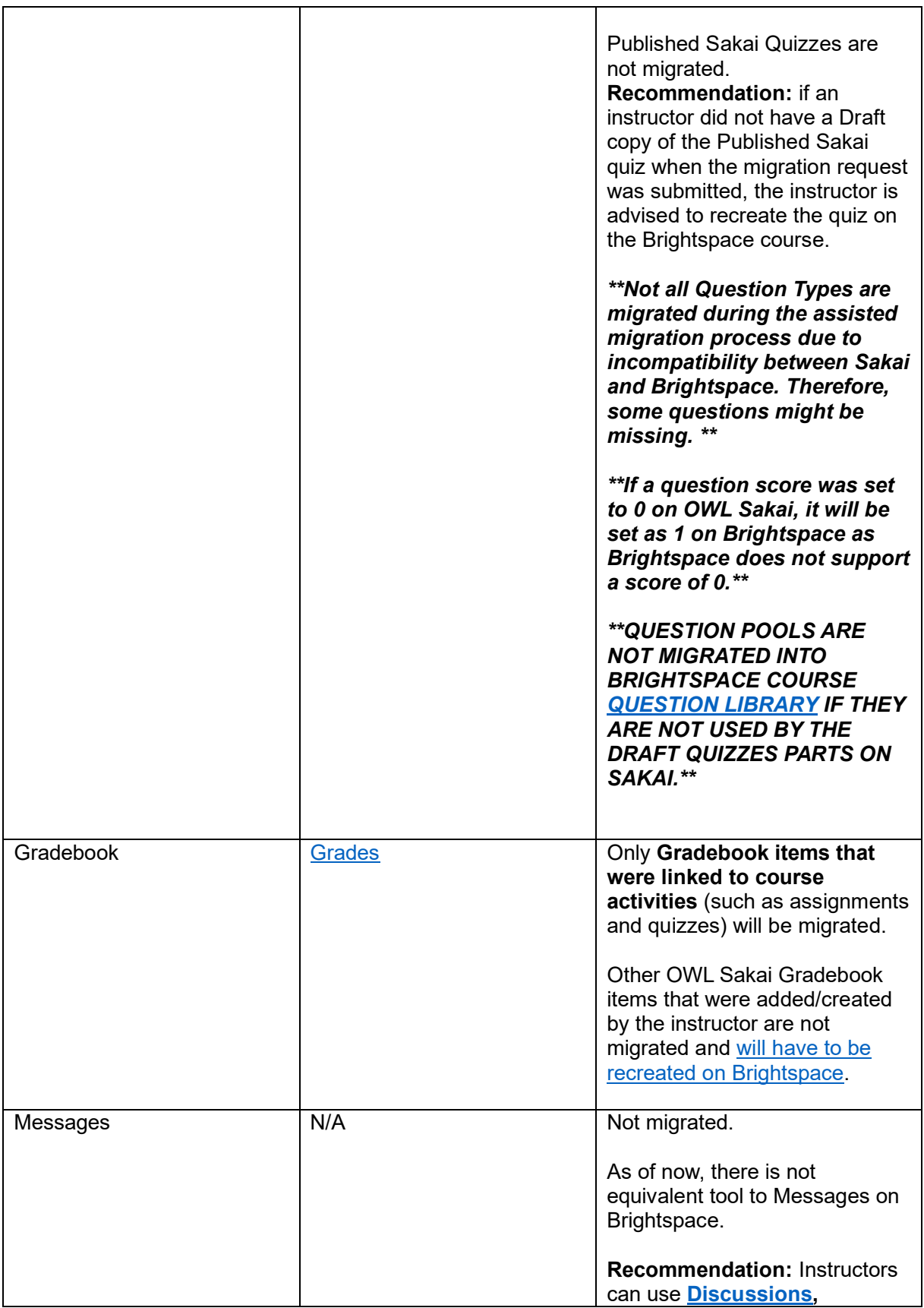

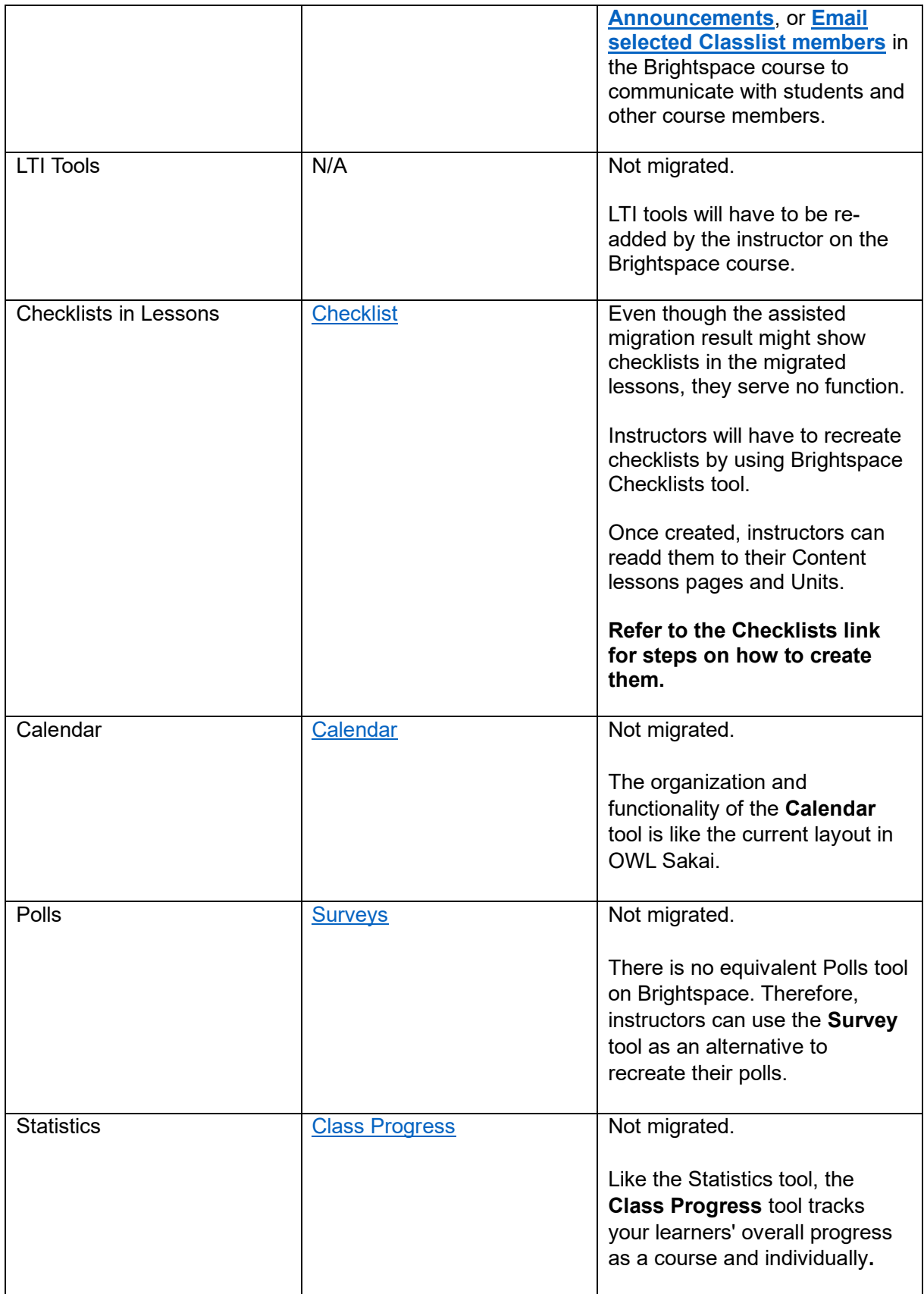

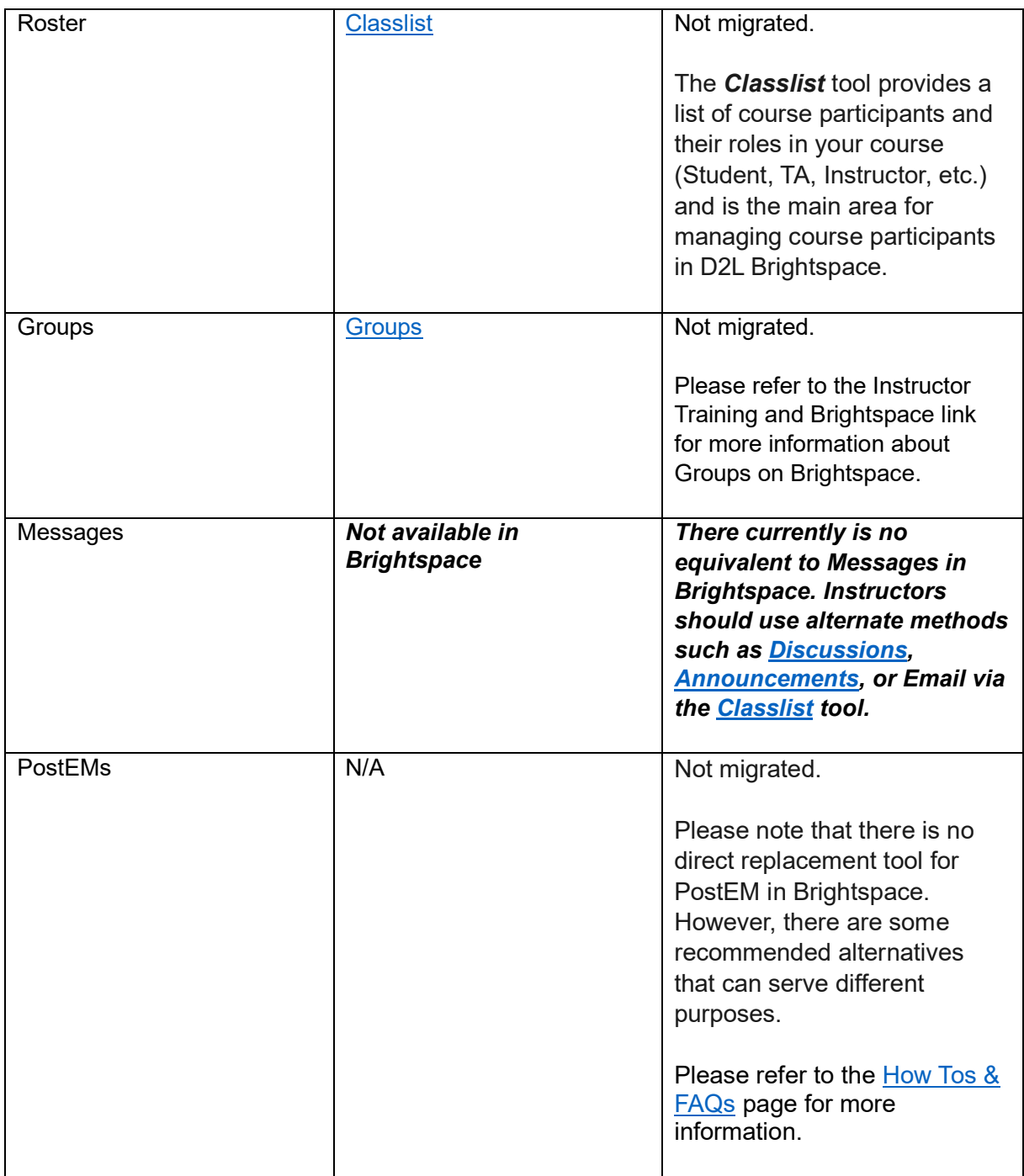

*\*\*\*\*\*\*\*This note applies to all course tools: If there are URLs/links within the course content that point to pages/content/resources within the Sakai OWL environment after a copy/paste process, these will have to manually be updated to point to their new Brightspace location. \*\*\*\*\*\*\*\*\**

<span id="page-6-0"></span>**Notes about Lessons**: Sakai Lessons and Brightspace Content have fundamentally different user experiences. Whereas Lessons displays all Lessons content inline on a page, Brightspace provides Units (Modules) with html pages and sub-Lessons that are clicked into and then

navigated between. Depending on the Lessons structure that was set up in OWL Sakai, instructors may wish to restructure their Content design moving forward.

The assisted migration process creates a **Migration Exceptions Log** under Content which will list all the course items that could not be migrated such as Checklists and In-line questions in Lessons, which Questions/Question Types were not migrated in which Quizzes, etc.